## **Verkaufen einer Trainingskarte | Arbeitsablauf, Therapie**

## <span id="page-0-0"></span>Schritt für Schritt

#### **Beispiel '10er-Trainingskarte'**

Die Trainingskarte wird mit dem Kunden/Patienten 'verbunden', sodass die Karte bzw. die Leistung der Karte mit dem Kunden/Patienten in Verbindung gebracht werden kann. Dabei werden die Leistungen der Karte beim Kunden/Patienten hinterlegt, nicht auf der Karte selber. Dies hat zum einen den Vorteil, dass die Leistung in Anspruch genommen werden kann, auch wenn der Kunde/Patient die Karte nicht dabei hat und zum anderen, dass kein Missbrauch entstehen kann, wenn die Karte verloren geht.

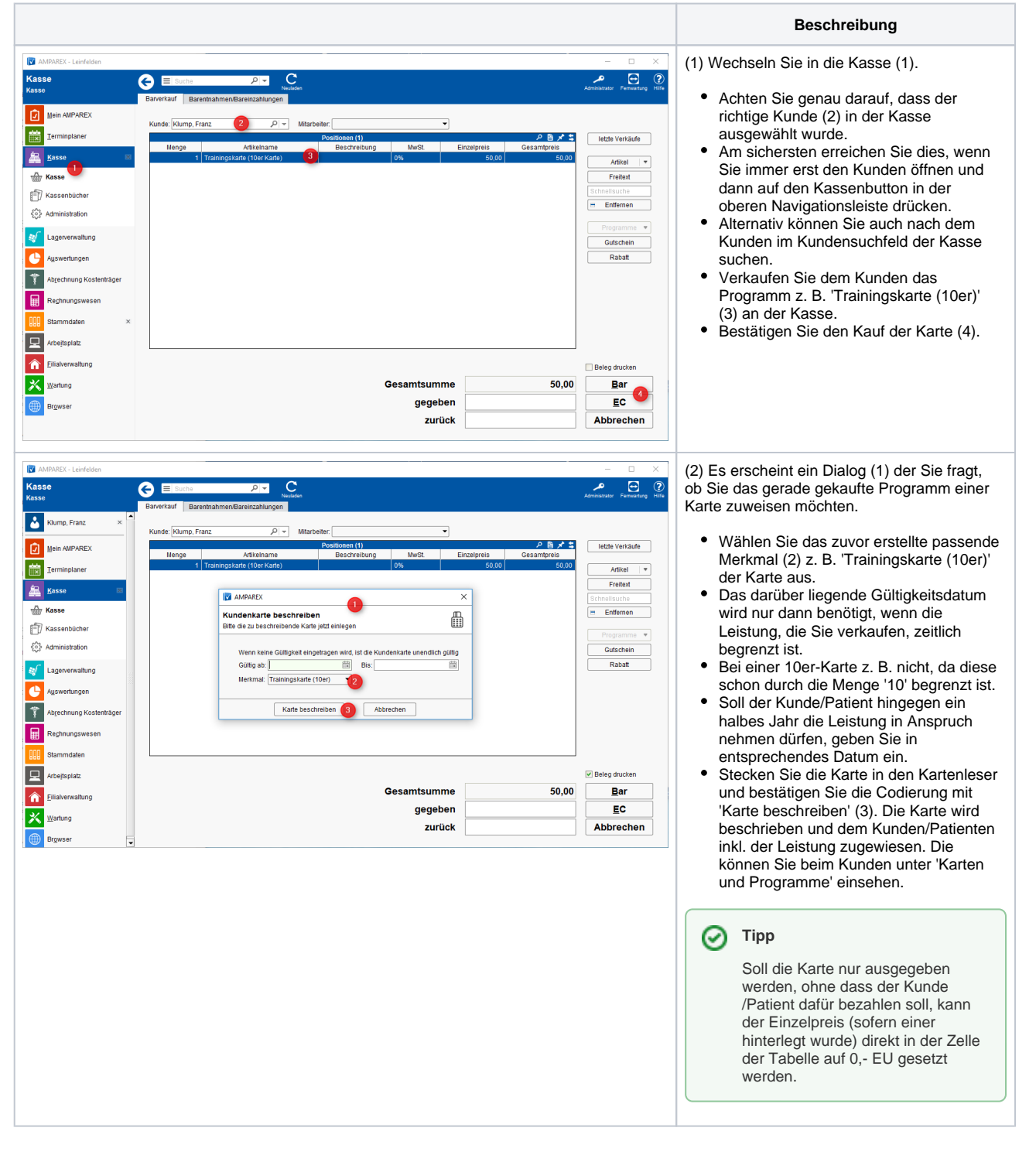

### Siehe auch ...

[Verkaufsartikel für Trainingskarte | Arbeitsablauf, Therapie](https://manual.amparex.com/pages/viewpage.action?pageId=16679889)

# **Verkaufen einer Trainingskarte | Arbeitsablauf, Therapie**

- [Programmpositionen für Trainingskarte | Arbeitsablauf, Therapie](https://manual.amparex.com/pages/viewpage.action?pageId=16679934)
- [Merkmal der Trainingskarte | Arbeitsablauf, Therapie](https://manual.amparex.com/display/HAN/Merkmal+der+Trainingskarte+%7C+Arbeitsablauf%2C+Therapie)
- [Kundenbindung für Trainingskarte | Arbeitsablauf, Therapie](https://manual.amparex.com/pages/viewpage.action?pageId=16679895)
- [Verkaufen einer Trainingskarte | Arbeitsablauf, Therapie](#page-0-0)
- [Benutzung einer Trainingskarte | Arbeitsablauf, Therapie](https://manual.amparex.com/display/HAN/Benutzung+einer+Trainingskarte+%7C+Arbeitsablauf%2C+Therapie)
- [Auswertung der Trainingskarte beim Kunden | Arbeitsablauf, Therapie](https://manual.amparex.com/display/HAN/Auswertung+der+Trainingskarte+beim+Kunden+%7C+Arbeitsablauf%2C+Therapie)
- [Trainingskartenselektion | Arbeitsablauf, Therapie](https://manual.amparex.com/display/HAN/Trainingskartenselektion+%7C+Arbeitsablauf%2C+Therapie) [Umsatzstatistik von Trainingskarten | Arbeitsablauf, Therapie](https://manual.amparex.com/display/HAN/Umsatzstatistik+von+Trainingskarten+%7C+Arbeitsablauf%2C+Therapie)